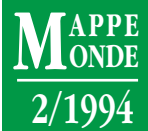

# **QUAND LE «PETIT DISQUE» REMPLACERA-T-IL LE «GRAND LIVRE»?** *CABRAL COLLECTION* **ET L'***ATLAS INFORMATISÉ DU TOGO ET DU BÉNIN*

*clopédies multimédias, géographes et cartographes imaginent encore de nouvelles formes d'atlas sur support informatique. Après l'*Atlas télématique des villes françaises *et les atlas interactifs dérivés du* Choroscope*,* Cabral Collection *est une nouvelle expérience menée au sein du GIP RECLUS à l'occasion de la réalisation de l'*Atlas informatisé du Togo et du Bénin*.*

*• ATLAS • BÉNIN • MICRO-INFORMATIQUE • MULTIMÉDIAS • TOGO*

*À l'heure où fleurissent les ency-RÉSUMÉ ABSTRACT RESUMEN ABSTRACT* Now that multimedia encyclo*paedias are fast developing, geographers and cartographers are still inventing new atlases on computer. Coming after the* Atlas télématique des villes françaises *and the interactive atlases based on* Choroscope*,* Cabral Collection *is one of RECLUS' latest experiments in the wake of the* Atlas informatisé du Togo et du Bénin*.*

> *• ATLAS • BENIN • MICRO-COMPUTER • MULTIMEDIA • TOGO*

**Benoît ANTHEAUME\* Louis ARRÉGHINI\* Philippe WANIEZ\***

*En el momento en que prosperan las enciclopedias multimedios, geógrafos y cartógrafos imaginan todavía nuevas formas de atlas con soporte informático. Después del* Atlas telemático de las ciudades francesas *y los atlas interactivos derivados del* Coroscopio*,* Cabral Collection *es una nueva experiencia llevada adelante en el seno del GIP RECLUS con motivo de la realización del* Atlas de Togo y de Benín*.*

*• ATLAS • BENÍN • MICROINFORMÁTICA • MULTIMEDIOS • TOGO*

Sous le titre «Du *Choroscope* aux atlas interactifs Reclus», *Mappemonde* a rendu compte d'une forme d'atlas informatique, conçue au sein du GIP RECLUS (Waniez, 1992) et qui a retenu l'intérêt de plusieurs de ses partenaires: la Région Languedoc-Roussillon et les ministères des Départements et territoires d'outre-mer et des Affaires étrangères, respectivement pour la Nouvelle-Calédonie et le Viêt Nam. Bien que l'article cité soit toujours d'actualité, tant par sa conception que par sa mise en garde devant la fréquente confusion entre atlas informatique et logiciel de cartomatique, une évolution du produit s'est avérée nécessaire, dans deux directions:

*• vers le concepteur* de l'atlas: simplifier la réalisation d'une application par tout géographe ayant une aptitude moyenne à l'utilisation de l'informatique, le *Choroscope* s'avérant un peu trop complexe à adapter à chaque atlas particulier;

*• vers l'utilisateur*:

- améliorer l'accès aux différents thèmes de l'atlas par un système d'indexation des cartes, en permettant ainsi une sélection plus directe des documents présentant un intérêt pour l'utilisateur;

- étendre la documentation liée à chaque carte en ajoutant des graphiques, des photographies ou tout autre genre de documents;

- abandonner les croisements des cartes, procédure finalement trop complexe pour un public peu averti des possibilités et des limites de ce genre d'opération.

*Cabral Collection* est offert à tout acheteur du logiciel de cartomatique *Cabral 1500*. Il fait partie de la famille des logiciels dénommés «Gestionnaires Électroniques de Document» (GED). Conçu pour la réalisation d'atlas sur support informatique (cf. encadré en fin d'article), il peut être aisément enrichi, pour rendre facilement accessible tout corpus associant images, graphiques et texte. Il remplit quatre fonctions:

• affichage d'une carte, de son commentaire, de graphiques associés à la carte, et de chorèmes identifiés sur cette carte par le concepteur de l'atlas;

• copie vers le presse-papiers (carte, commentaire, graphiques et chorèmes associés à la carte);

• sélection des cartes disponibles selon des filtres géographiques (pays, régions, etc.);

• sélection des cartes disponibles selon des thèmes;

- sélection des cartes en fonction d'un ou de plusieurs modèles de base ou de leur combinaison;
- affichage du contenu du presse-papiers.

<sup>\*</sup> ORSTOM, UR Territoires, GIP RECLUS, Maison de la Géographie, Montpellier.

## *L'Atlas informatisé du Togo et du Bénin*

L'*Atlas informatisé du Togo et du Bénin* s'appuie sur une connaissance fine du terrain, mais également sur des données statistiques officielles ou inédites, collectées plus ou moins facilement, mais qu'il faut, dans tous les cas, savoir soumettre à la critique. L'objectif final est de réaliser un double produit, sur papier et sur support informatique, permettant de porter un regard nouveau, à la fois moins conformiste et plus interrogatif, sur d'anciens terrains de l'ORSTOM, grâce aux méthodes et aux nouveaux outils mis au point au sein du GIP RECLUS: chorématique d'un côté, logiciels *Cabral 1500* et *Cabral Collection* de l'autre.

Un premier prototype a été conçu en 1993. Il préfigurait une opération de portée plus large rassemblant Togo et Bénin en 1994 (1) et, si cela s'avère possible, Togo, Bénin et Ghana en 1995. Comme dans tous ces travaux, on y observe comment l'espace se structure ou se déstructure, et quelles dynamiques territoriales sont à l'œuvre sur le temps court et sur le temps long. Il s'agit de montrer ces évolutions, à une échelle qui ne soit plus uniforme ni cantonnée à une monographie d'État — un cadre territorial au demeurant fort commode —, mais selon une approche qui joue sur l'articulation des échelles jusqu'au niveau le plus englobant, celui de la «sous-région ouest-afri-

**a b** Tenátres **cFichier Quitter XB** Copier carte жc 30 kv xω **Copier commentaire** Copier graphique **WH** × **Copier** chorémes жı *<u>Rfficher le Presse-pag</u>* жń ic) жĸ **d e Cartes** Relief: altitudes et réseau hydrographique Tous **Climat:** précipitations et températures La population du Bénin et du Togo en 1981 Benin La population du Bénin et du Togo en 1992 Togo La population Adja-Choue **Bénin et Togo** Les populations du groupe ajatado La population Rkposso Les populations Ann-Ife Le population Bassar Les populations Dendi-Djougou-Haoussa Les populations Houeda-Peda **f g g g g g Themes**  $7001$  $\sqrt{1001}$ /意味 0. Aspects physiques n. Chef-lieu 0.1. Relief  $0.2.$  Climat Etat, région... 1. Structure de la population 1.1. Population totale **Doies de communication** 1.2. Ethnies 1.3. Ages et sexes flire de desserte, irrigation, draïnage 1.4. Etats matrimonious 2. Migration et urbanisation Réseau 2.1. Migrations 2.2. Illérarchie urbaine Points attirés, satellites Lignes d'isotropie, orbites **flires d'attraction** 

#### **1. Les menus de navigation**

caine», toponyme d'usage local. Cela permet de s'affranchir, dans une certaine mesure, des rigidités frontalières héritées de la période coloniale. La sous-région, agrégation de plusieurs pays, répond aux besoins d'une future intégration économique, remède à la vulnérabilité de ces États africains pris isolément (2).

Par rapport au «Grand livre», l'atlas informatisé offre une plus grande facilité de «navigation» entre les thèmes et les échelles: il permet à tout moment de passer du général au particulier par une démarche visant à affiner l'information obtenue; à l'inverse, toute vue partielle peut immédiatement être située dans un contexte plus large.

## **Naviguer dans l'atlas informatique**

Comme avec tout logiciel pour Macintosh, le début d'une session commence par un double-clic sur l'icône du logiciel. Après l'affichage d'une fenêtre d'accueil, l'utilisateur fait face à un écran blanc surmonté d'une barre de menus.

Sept menus facilitent la navigation dans l'atlas (fig. 1):

- **Fichier** (**Quitter**): permet de sortir de l'atlas (fig. 1a).
- **Edit**: assure les opérations habituelles de copie vers le presse-

papiers de chacun des composants d'une planche de l'atlas, de manière à en permettre la récupération dans un logiciel de traitement de texte (du genre *Word™*) ou de dessin (du genre *Canvas™*) (fig. 1b).

• **Fenêtres**: autorise la visualisation de chacun des composants d'une planche de l'atlas (carte, graphique, texte et modèles) dans une fenêtre différente pouvant être déplacée sur l'écran  $(fig 1c)$ .

• **Cartes**: liste les cartes disponibles compte tenu des filtres **Géo**, **Thèmes** et **Chorèmes** pouvant être sélectionnés par les menus ci-après (fig. 1d).

• **Géo**: filtres géographiques destinés à opérer une sélection des cartes de l'atlas en fonction des espaces géographiques couverts. Plusieurs espaces peuvent être choisis successivement dans ce menu. Le filtrage revient à sélectionner les cartes qui appartiennent à l'un des espaces choisis. La liste apparaissant dans le menu **Cartes** renferme toutes les cartes de chacun des espaces sélectionnés avec **Géo** (fig. 1e).

• **Thèmes**: filtres thématiques destinés à opérer une sélection des cartes de l'atlas en fonction des thèmes qui s'y rapportent.

Plusieurs thèmes peuvent être retenus successivement dans ce menu. Le filtrage revient à sélectionner les cartes qui relèvent de l'un des thèmes choisis. En outre, il opère sur la sélection des cartes obtenue après l'application éventuelle du filtre **Géo** (fig. 1f).

• **Chorèmes**: filtres chorématiques destinés à réaliser une sélection des cartes de l'atlas en fonction des chorèmes ayant été identifiés sur ces cartes. Plusieurs modèles peuvent être choisis successivement dans ce menu. Le filtrage revient à sélectionner les cartes qui relèvent de l'un des chorèmes identifiés (opérateur OU), ou de leur combinaison (opérateur ET), et cela en fonction du second item de ce menu. La table des chorèmes est celle qui a été proposée par R. Brunet, et seuls les chorèmes présents dans l'atlas (ceux qui sont effectivement pertinents pour modéliser les structures et dynamiques spatiales des espaces concernés) peuvent apparaître dans ce menu. Comme précédemment, ce filtrage opère sur la sélection des cartes obtenue après l'application éventuelle des filtres **Géo** et **Thèmes** (fig. 1g).

# **Trois exemples d'utilisation**

## *• Les ethnies du Togo*

Pour visualiser les cartes des ethnies du Togo, il suffit d'appliquer les filtres **Géo{Togo}** (l'item Togo du menu **Géo**), puis **Thèmes{Ethnies}** pour obtenir, grâce au menu **Cartes**, la liste des cartes de ces populations. Après activation de **Cartes{La population kabyé}**, *Cabral Collection* affiche la carte choroplèthe de la proportion de cette ethnie dans la

population totale des départements du Togo avec, en surimpression, les effectifs de population concernés, représentés par des cercles proportionnels (fig. 2). Cette carte peut être complétée par un commentaire qui s'affiche en activant **Fenêtres- {Texte}**, et par un diagramme à bâtons qui s'affiche après **Fenêtres{Graphique}**.

## *• Le relief du Bénin et du Togo*

Un atlas est rarement composé uniquement de cartogrammes; on y trouve souvent d'autres types de cartes, portant par exemple sur le milieu physique. *Cabral 1500* affiche aussi ce genre de document: la carte des niveaux d'altitude de l'ensemble Bénin-Togo (fig. 3) est obtenue en appliquant successivement les filtres **Géo{Bénin et Togo}**, puis **Thèmes{Relief}**, et en activant enfin **Cartes{Relief: altitudes et réseau hydrographique}**.

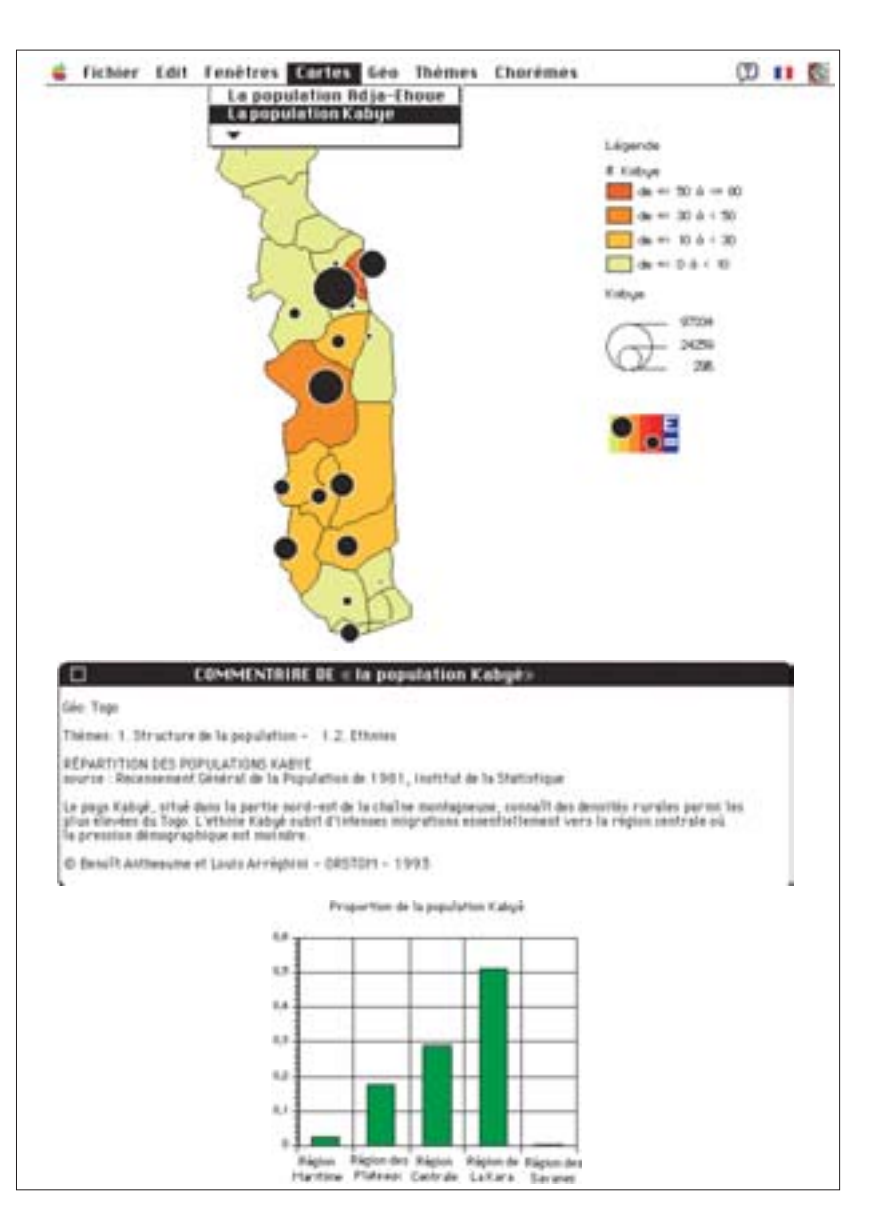

**2. Les ethnies du Togo: la population kabyé**

## *• Les aires d'attraction urbaine*

Comparer les aires d'attraction des villes avec les aires obtenues à partir d'un modèle de gravitation permet de souligner les spécificité d'un réseau urbain particulier. Appliqué aux villes de premier niveau, le modèle de Huff révèle un ensemble bien peu polarisé, Lomé et Cotonou semblant proprement anémiques face à leurs voisines Accra et Lagos (fig. 4). Cette carte est obtenue en appliquant successivement les filtres **Géo{Bénin et Togo}**, puis **Chorèmes{Aires d'attraction}**, et en activant enfin **Cartes{Aires d'attraction des villes de premier niveau}**.

## **Quand le «petit disque» remplacera le «Grand Livre»**

Dans les années 1980, réaliser un atlas autrement que sous la forme d'un ouvrage imprimé aurait pu apparaître comme une

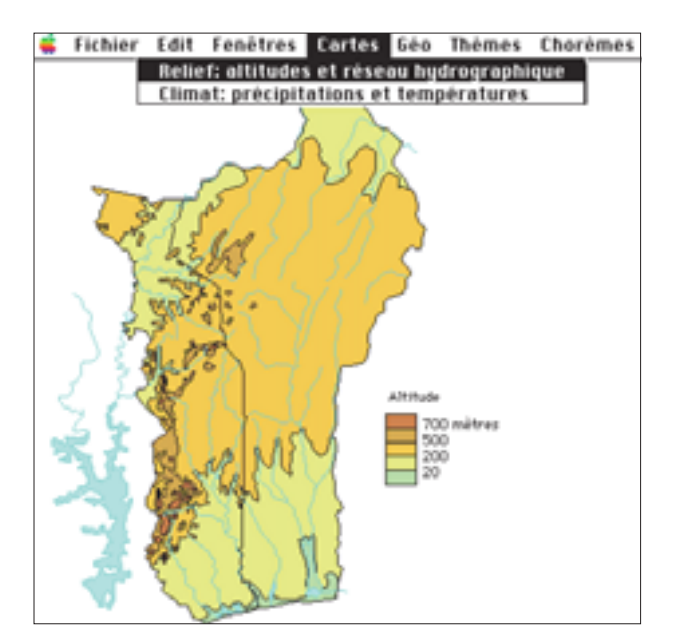

**3. Relief: altitudes et réseau hydrographique du Bénin et du Togo 4. Les aires d'attraction des villes de premier niveau**

tentative hasardeuse. Même dans les lieux où l'innovation géographique était fertile, le «Grand Livre» apparaissait toujours comme le média consacrant l'achèvement de tout travail sérieux dans ce domaine. Parmi les travaux qui finirent par voir le jour, l'*Atlas Infographique de Quito* est exemplaire: malgré son adjectif accrocheur, cet atlas est avant tout un document sur papier, même si sa conception a largement fait appel à l'infographie. D'autres n'arrivent même pas au stade du «Grand Livre», tant le coût d'édition en est élevé, ou y arrivent bien longtemps après l'achèvement du travail de recherche.

L'expérience a montré que l'atlas national fait bien évidemment partie des symboles forts, au même titre que l'hymne et le drapeau, qu'il est le signe tangible de l'identité géographique (Antheaume, 1981-1982) et que, dans ce registre, reliure et couverture, volume et poids du chef d'œuvre comptent presque autant que le contenu.... Ne faut-il lui préférer «aujourd'hui des atlas plus légers, plus nerveux, portant l'éclairage sur tel ou tel aspect de la réalité, visant moins à l'exhaustif qu'à la saisie instantanée d'une réalité mouvante volontiers partielle» (Bonnemaison, 1993)? Sans abandonner la grande famille des atlas académiques, «des œuvres d'art, des synthèses qui visent à l'exhaustif, voire à l'éternel», le temps est du moins venu pour les géographes de maîtriser de nouveaux supports de diffusion de l'information géographique. Et le public sera au rendezvous, comme le montre la floraison actuelle d'encyclopédies informatisées dans tous les domaines. *Cabral Collection* se place résolument dans cette perspective (3), comme autrefois le *Choroscope*, ou l'*Atlas télématique des villes françaises*...

(1) Togo et Bénin sont deux «petits» pays — 170 000 km2 et 9 millions d'habitants à eux deux — dont les littoraux ont de très fortes densités de population, peu fréquentes en Afrique. Les régions septen-

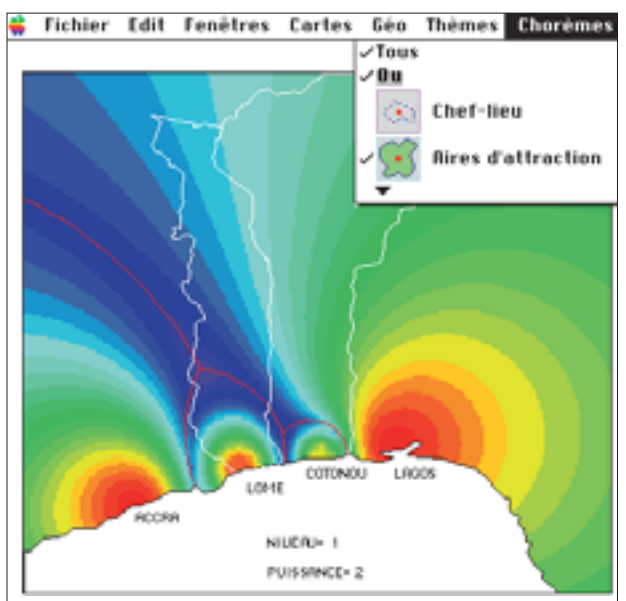

trionales sont moins peuplées sauf dans les montagnes de Kara au Togo et de Djougou au Bénin, et sur les falaises gréseuses du pays moba (Togo). Les territoires de ces deux pays s'apparentent à des sortes de couloirs. Les littoraux respectifs ont servi de points de pénétration des commerçants et de lieux d'échange. Les Européens les ont fréquentés pendant plusieurs siècles pour la traite des esclaves et le négoce des produits du palmier. Les arrière-pays sont étirés en latitude. Ils sont les lieux des productions rurales (cultures vivrières, café, cacao, coton) sur lesquelles repose l'essentiel de l'économie locale, et l'expression spatiale des dynamiques coloniales rivales du début du siècle. Dans tous les continents qui ont connu une dynamique territoriale lancée à partir des littoraux, on retrouve, peu ou prou, l'expression spatiale du couloir, manifestation de la concurrence coloniale. Le cas du Togo et du Bénin permet de proposer une véritable problématique des «espaces couloirs», au même titre que d'autres déjà posées: les «espaces frontières» des Cerrados du Brésil ou les «espaces-tampons» du Laos.

(2) Cette vision sous-régionale pourrait même contribuer à désamorcer l'émergence du chauvinisme, et plus encore du tribalisme dont ces pays en particulier, et le continent africain en général, n'ont pas le monopole.

(3) La diffusion de *Cabral Collection* et de *Cabral 1500* doit être vue comme une opération de valorisation des recherches dans le cadre desquelles ces logiciels ont été développés. Le bas prix de l'ensemble (800 FF HT), leur simplicité, et leur performance en font sans doute des produits attractifs en comparaison avec leurs concurrents directs.

Une version pour PowerMac en mode natif sera mise en chantier dès que les outils logiciels utilisés pour la programmation seront disponibles en mode natif Power PC. L'opération de conversion devrait être assez courte, mais on demeure ici tributaire de la société Zedcor qui fabrique le compilateur FB. Le tout devrait pouvoir être réalisé au début de l'année 1995. Notons néanmoins que *Cabral 1500* et *Cabral Collection* ont subi avec succès une série de tests sur PowerMac 7100 en mode émulation 68000 avec des performances admissibles...

Enfin, Hubert Mazurek, ingénieur au GIP RECLUS, met actuellement au point une version Windows pour PC qui devrait être mise en vente

#### **Aspects informatiques**

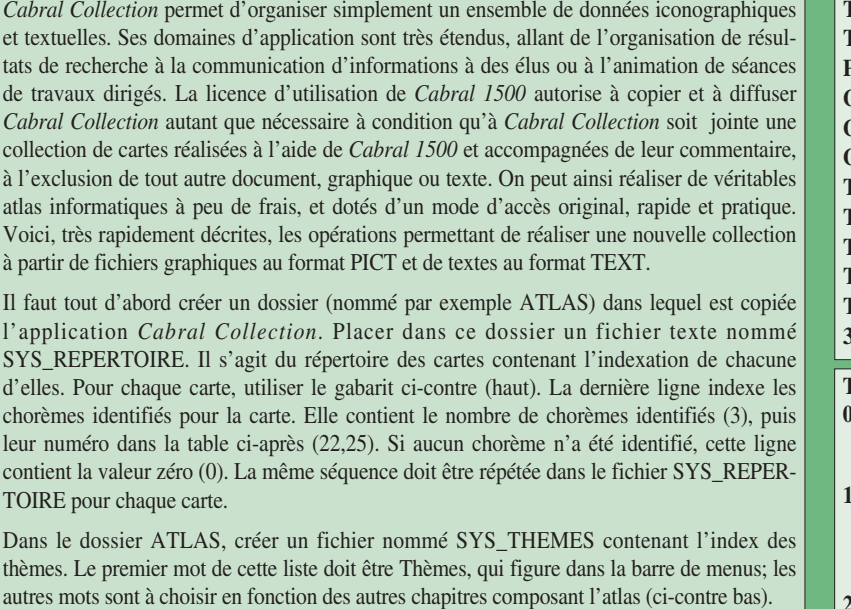

Ajouter dans le dossier ATLAS un troisième fichier nommé SYS\_GEO. Il s'agit de l'index géographique. Le premier mot de cette liste doit être Géo. Les autres mots sont à choisir en fonction des espaces auquel la collection se rapporte:

**Géo Bénin Togo Bénin et Togo**

Le dernier fichier du dossier ATLAS nommé SYS\_CONFIGURATION contient les noms des trois fichiers SYS créés précédemment:

SYS REPERTOIRE SYS\_GEO SYS\_THEMES

Finalement, seul le nom SYS\_CONFIGURATION est imposé; les autres noms peuvent être choisis librement, mais la position de leurs noms dans SYS\_CONFIGURATION doit être identique. Cela permet de réaliser des collections sur tout autre chose que des cartes, pour peu que la documentation à regrouper se compose de graphiques et de textes.

au cours du mois de juin 1994. Les utilisateurs de ce type d'ordinateur pourront ainsi profiter des développements faits pour l'autre standard de la micro-informatique!

#### **Références bibliographiques**

ANTHEAUME B., 1981-82, «Chronique de l'*Atlas de la Nouvelle-Calédonie*, un bilan méthodologique et critique», *Cahiers Orstom*, série Sc. Hum., vol. XVIII, 4, pp. 389-398, 2 cartes coul. h.t.

BONNEMAISON J., 1993, «Préface» de *La Nouvelle-Calédonie au tournant des années 1990, un état des lieux*, coll. Dynamiques du Territoire, Montpellier, Paris, Reclus-La Documentation Française-ORSTOM, pp. 11-12.

BRUNET R., 1986, «La carte-modèle et les chorèmes», *Mappemonde*,

**TITRE=La population kabyé TEXT=KABYE.text PICT=KABYE.pict GRAF=Kabye.graf GEO1=Togo GEO2= THE1=1. Structure de la population THE2= 1.2. Ethnies THE3= THE4= THE5= 3,3,22,25**

#### **Thèmes**

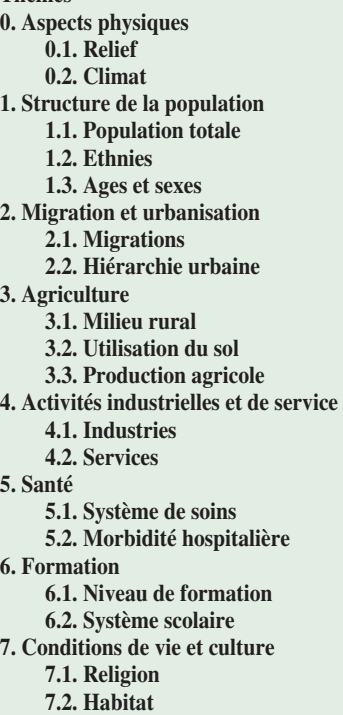

Montpellier, GIP Reclus, n° 4, pp. 2-6.

GODARD H., MAXIMY (de) R. et SOURIS M., 1993, «Du SIG à l'atlas infographique de Quito», *Mappemonde*, Montpellier, GIP Reclus, n° 3, pp. 35-40.

HUFF D. L., 1973, «The delineation of a national system of planning regions on the basis of urban spheres of influence», *Regional Studies*, Pergamon Press, vol. 7, pp. 323-329.

WANIEZ Ph., 1986, «Cartographie interactive sur Minitel: l'*Atlas télématique des villes françaises*», *Mappemonde*, Montpellier, GIP Reclus, n° 1, pp. 40-43.

WANIEZ Ph., 1992, «Du *Choroscope* aux atlas interactifs Reclus», Mappemonde, Montpellier, GIP Reclus, n° 3, pp. 16-22.

WANIEZ Ph., 1994, «*Cabral 1500*, le chaînon manquant», *Bulletin du Comité Français de Cartographie*, juin, 12 p.